Vladimír Kadlec, Aleš Horák

E-mail: hales@fi.muni.cz http://nlp.fi.muni.cz/poc\_lingv/

#### Obsah:

- $\triangleright$  Základní postupy pro syntaktickou analýzu obecných CFG
- ▶ Tomitův zobecněný analyzátor LR
- ▶ Algoritmus CYK
- $\blacktriangleright$  Tabulkové analyzátory
- ▶ Porovnání jednotlivých algoritmů

Základní postupy pro syntaktickou analýzu obecných CFG

▶ Syntaktická analýza s využitím strojového učení

#### Úvod do počítačové lingvistiky  $8/12$  | 1 / 29

### Syntaktická analýza

# Základní postupy pro syntaktickou analýzu obecných bezkontextových gramatik

- $\triangleright$  obecná CFG rozsáhlá, (silně) víceznačná, s  $\epsilon$ -pravidly
- $\triangleright$  všechny uvedené algoritmy pracují s polynomiální časovou a prostorovou složitostí
- $\triangleright$  Tomitův zobecněný algoritmus LR (generalized LR)
- ▶ algoritmus CYK Cocke, Younger, Kasami;
- $\triangleright$  tabulková (chart) analýza (Chart Parsing):
	- $\bullet$  shora dolů (top-down);
	- zdola nahoru (bottom-up);
	- · analýza řízená hlavou pravidla (head-driven);

Úvod do počítačové lingvistiky  $8/12$   $2/29$ Tomitův zobecněný analyzátor LR

# Tomitův zobecněný analyzátor LR

- ▶ generalized LR parser (GLR)
- ▶ Masaru Tomita: Efficient parsing for natural language, 1986
- ▶ standardní LR tabulka, která může obsahovat konflikty;
- zásobník je reprezentován acyklickým orientovaným grafem (DAG)
- ▶ derivační stromy jsou uloženy ve sbaleném "lese" stromů
- v podstatě stejný jako algoritmus LR
- $\triangleright$  udržujeme si seznam aktivních uzlů zásobníku (grafu)
- akce redukce provádíme vždy před akcemi čtení
- $\triangleright$  akci čtení provádíme pro všechny aktivní uzly najednou
- ▶ kde je to možné, tam uzly slučujeme

#### ▶ Vstupy:

• řetězec lexikálních kategorií (preterminálních symbolů)  $a_1 a_2 ... a_n$ 

např.: ADJ CONJ ADJ N V PREP N '.'

• bezkontextová gramatika  $G = \langle N, \Sigma, P, S \rangle$ .

#### $\blacktriangleright$  V $\forall$ stup:

• efektivní reprezentace derivačních stromů.

### Příklad konfliktu redukce/redukce

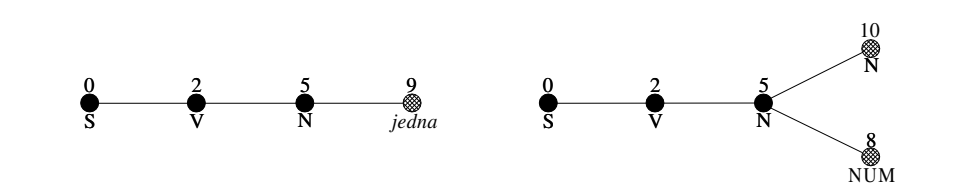

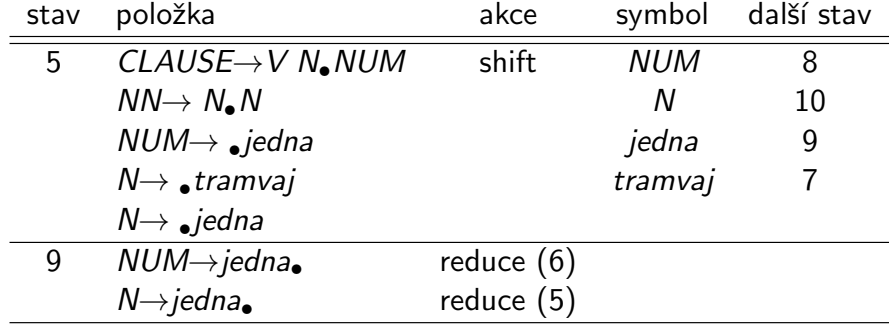

Algoritmus CYK

# Algoritmus CYK

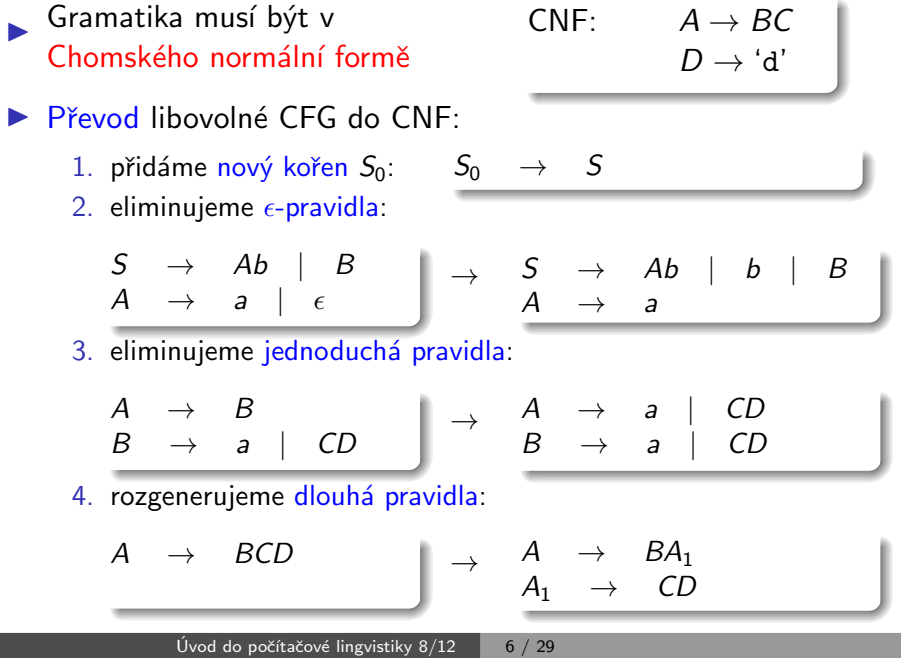

Algoritmus CYK

# Algoritmus CYK, příklad – zadání

Úvod do počítačové lingvistiky  $8/12$  **5** / 29

Algoritmus CYK

# Algoritmus CYK, příklad – řešení (matice V)

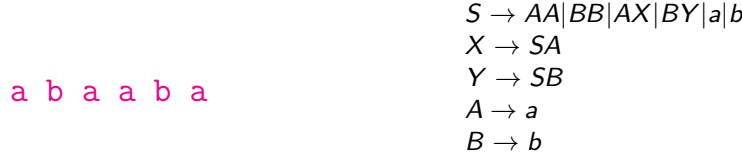

 $\blacktriangleright$  vstupní gramatika je:

 $S \rightarrow AA|BB|AX|BY|a|b$ 

- $X \rightarrow SA$
- $Y \rightarrow SB$
- $A \rightarrow a$
- $B \to b$

vstupní řetězec je  $w = aba$ 

 $p$  – pozice,  $q$  – délka

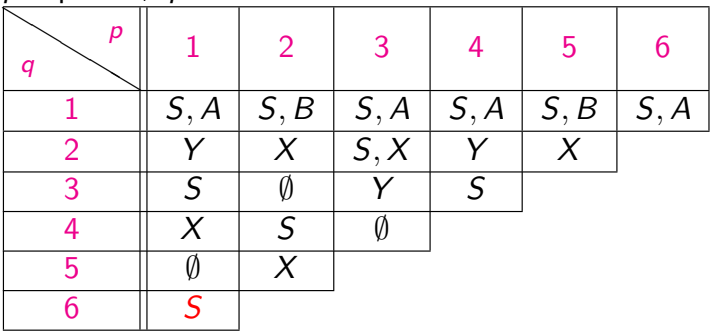

Algoritmus CYK

### Algoritmus CYK pokrač.

Úvod do počítačové

- ▶ Gramatika musí být v Chomského normální formě.
- ► Pro daný vstup délky *n* derivujeme podřetězce symbolů délky q na pozici p, značíme  $w_{p,q}$ ,  $1 \leq p, q \leq n$ .
- ► Derivace řetězců délky 1,  $A \Rightarrow w_{p,1}$ , je prováděno prohledáváním terminálních pravidel.
- ► Derivace delších řetězců  $A \Rightarrow^* w_{p,q}, q \geq 2$  vyžaduje aby platilo  $A \Rightarrow BC \Rightarrow^* w_{p,q}$ . Tedy z B derivujeme řetězec délky k,  $1 \leq k \leq q$ , a z C derivujeme zbytek, řetězec délky  $q - k$ . Tzn.  $B \Rightarrow^* w_{p,k}$  a  $C \Rightarrow^* w_{p+k,q-k}$ . Kratší řetězce máme tedy vždy "předpočítané."

# Algoritmus CYK pokrač.

```
program CYK Parser;
begin
     for p := 1 to n do V[p, 1] := \{A | A \rightarrow a_p \in P \};
     for q = 2 to n do
         for p := 1 to n - q + 1 do
             V[p, q] = \emptyset;
             for k := 1 to q - 1 do
                 V[p, q] =V[p, q] ∪
                      \cup {A|A → BC \in P, B \in V[p, k], C \in V[p + k, q - k]};
             od
         od
      od
end
```

```
Úvod do počítačové lingvistiky 8/12 9 / 29
                                                                                               složitost CYK je O(n^3)Úvod do počítačové lingvistiky 8/12 \overline{10/29}Tabulkové analyzátory
Tabulkové (chart) analyzátory
  ▶ Rozlišujeme tři základní typy tabulkových analyzátorů:
         \bullet shora dolů; \bullet shora dolů; \bullet shora dolů; \bullet shora dolů; \bullet shora dolů; \bullet shora dolů; \bullet shora dolů; \bullet shora dolů; \bullet shora dolů; \bullet shora dolů; \bullet shora dolů; \bullet shora dolů; \bullet shora dolů; 
         \bullet zdola nahoru; inicializuj (CHART); inicializuj (CHART); inicializuj (CHART); inicializuj (CHART); inicializu
         · analýza řízená hlavou pravidla.
  ▶ Mnoho dalších variant je popsáno v:
      Sikkel Klaas: Parsing Schemata: A Framework for Specification and Analysis
                                of Parsing Algorithm, 1997.
  ▶ Neklade se žádné omezení na gramatiku.
  ▶ Analyzátory typu "chart" v sobě většinou obsahují dvě datové
     struktury chart a agendu. Chart a agenda obsahují tzv. hrany.
  ► Hrana je trojice [A\rightarrow \alpha_{\bullet}\beta, i, j], kde:
         • i, j jsou celá čísla, 0 \le i \le j \le n pro n slov ve vstupní větě
         • a A \rightarrow \alpha \beta je pravidlem vstupní gramatiky.
      _0 a _1 b _2 a _3 a _4 b _5 a _6[A \rightarrow BC \bullet DE, 0, 3]Tabulkové analyzátory
                                                                                              Obecný analyzátor typu "chart"
                                                                                               program Chart Parser;
                                                                                               begin
                                                                                                     inicializuj (AGENDA);
                                                                                                     while (AGENDA \neq \emptyset) do
                                                                                                           E = vezmi hranu z AGENDA;
                                                                                                           for each (hrana F, která může být vytvořena pomocí
                                                                                                              hrany E a nějaké jiné hrany z CHART) do
                                                                                                              if F \notin AGENDA and F \notin CHART and F \neq Ethen přidej F do AGENDA;
                                                                                                              fi;
                                                                                                           od;
                                                                                                           přidej E do CHART;
                                                                                                     od;
                                                                                               end;
                                                                                               složitost tabulkové analýzy je O(n^3) (|Pravidla| bereme jako konstantu)
```
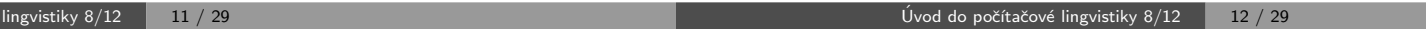

### Varianta shora dolu

#### Inicializace:

- $\triangleright \forall p \in P \mid p = S \rightarrow \alpha$  přidej hranu  $[S \rightarrow \alpha, \theta, \theta]$  do agendy.
- $\rho$  počáteční chart je prázdný.

Iterace – vezmi hranu  $E$  z agendy a pak:

- a) (fundamentální pravidlo) pokud je E ve tvaru  $[A \rightarrow \alpha_{\bullet}, j, k]$ , potom pro každou hranu  $[B\rightarrow \gamma_{\bullet}A\beta, i, j]$  v chartu vytvoř hranu  $[B\rightarrow \gamma A_{\bullet}\beta, i, k]$ .
- b) (uzavřené hrany) pokud je E ve tvaru  $[B\rightarrow \gamma_{\bullet}A\beta, i, j]$ , potom pro každou hranu  $[A \rightarrow \alpha_{\bullet}, j, k]$  v chartu vytvoř hranu  $[B \rightarrow \gamma A_{\bullet} \beta, i, k]$ .
- c) (terminál na vstupu) pokud je E ve tvaru  $[A \rightarrow \alpha_{\bullet} a_{i+1} \beta, i, j]$ , vytvoř hranu  $[A \rightarrow \alpha a_{i+1} A \beta, i, j+1]$ .
- d) (predikce) pokud je E ve tvaru  $[A \rightarrow \alpha \bullet B\beta, i, j]$  potom pro každé pravidlo  $B \to \gamma \in P$ , vytvoř hranu  $[B \to \bullet \gamma, j, j]$ .

```
Úvod do počítačové lingvistiky 8/12 | 13 /29Tabulkové analyzátory
```
### Příklad – chart po analýze shora dolů

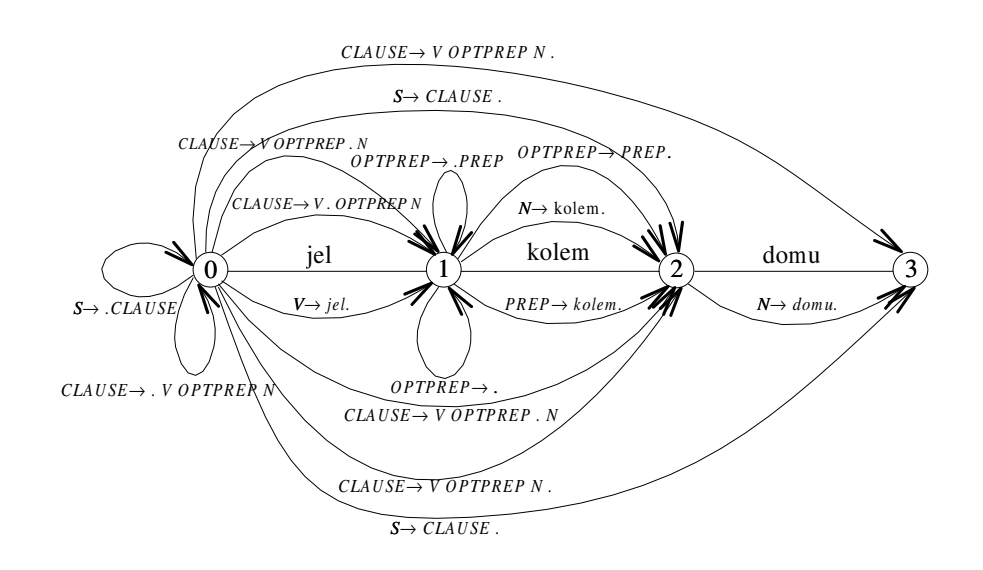

# Příklad – tabulkové analýzy (typu chart)

Gramatika:

 $S \rightarrow CLAUSE$ <br>CLAUSE  $\rightarrow VOPTP$ V OPTPREP N<br>€  $OPTPREF$   $\rightarrow$   $\epsilon$ <br>OPTPREP  $\rightarrow$  PREP  $OPTPREP \rightarrow PR$ <br> $V \rightarrow \text{iel}$  $\begin{array}{ccc} V & \to & jel\ P & \to & kolem \end{array}$  $PREF \rightarrow N \rightarrow N$ domu  $N \rightarrow k$ olem

Věta:

"jel kolem domu" ( $a_1=$ jel,  $a_2=$ kolem,  $a_3=$ domu).

Úvod do počítačové lingvistiky  $8/12$  14 / 29 Tabulkové analyzátory

### Varianta zdola nahoru

#### Inicializace:

- $\triangleright \forall p \in P \mid p = A \rightarrow \epsilon$  přidej hrany  $[A \rightarrow \bullet, 0, 0]$ ,  $[A \rightarrow \bullet, 1, 1]$ , ...,  $[A \rightarrow \bullet, n, n]$  do agendy.
- $\triangleright \forall p \in P \mid p = A \rightarrow a_i \alpha$  přidej hranu  $[A \rightarrow a_i \alpha, i-1, i-1]$  do agendy.
- $\rho$  počáteční chart je prázdný.

Iterace – vezmi hranu  $E$  z agendy a pak:

- a) (fundamentální pravidlo) pokud je E ve tvaru  $[A \rightarrow \alpha_{\bullet}, j, k]$ , potom pro každou hranu  $[B\rightarrow \gamma_{\bullet}A\beta, i, j]$  v chartu vytvoř hranu  $[B\rightarrow \gamma A_{\bullet}\beta, i, k]$ .
- b) (uzavřené hrany) pokud je E ve tvaru  $[B\rightarrow \gamma_{\bullet} A\beta, i, j]$ , potom pro každou hranu  $[A \rightarrow \alpha_{\bullet}, j, k]$  v chartu vytvoř hranu  $[B \rightarrow \gamma A_{\bullet} \beta, i, k]$ .
- c) (terminál na vstupu) pokud je E ve tvaru  $[A \rightarrow \alpha_{\bullet} a_{i+1} \beta, i, j]$ , potom vytvoř hranu  $[A \rightarrow \alpha a_{i+1} \in \beta, i, j+1]$ .
- d) (predikce) pokud je E ve tvaru  $[A \rightarrow \alpha_{\bullet}, i, j]$ , potom pro každé pravidlo  $B \to A\gamma$  vstupní gramatiky vytvoř hranu  $[B \to A\gamma, i, i]$ .

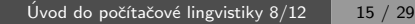

#### Analýza řízená hlavou pravidla

- $\blacktriangleright$  head-driven chart parsing
- $\blacktriangleright$  Hlava pravidla libovolný (určený) symbol z pravé strany pravidla. Například pravidlo CLAUSE  $\rightarrow$  V PREP N může mít hlavy V, PREP, N.
- Epsilon pravidlo má hlavu  $\epsilon$ .
- $\blacktriangleright$  Hrana v analyzátoru řízeném hlavou pravidla trojice  $[A \rightarrow \alpha_{\bullet} \beta_{\bullet} \gamma, i, j]$ , kde *i*, *j* jsou celá čísla,  $0 \le i \le j \le n$  pro *n* slov ve vstupní větě a  $A \rightarrow \alpha \beta \gamma$  je pravidlo vstupní gramatiky a hlava je v  $\beta$ .
- ▶ Algoritmus vlastní analýzy (varianta zdola nahoru) je podobný jednoduchému přístupu. Analýza neprobíhá zleva doprava, ale začíná na hlavě daného pravidla.

### Analyzátor řízený hlavou pravidla

#### Inicializace:

- $\triangleright \forall p \in P \mid p = A \rightarrow \epsilon$  přidej hrany  $[A \rightarrow \bullet \bullet, 0, 0]$ ,  $[A \rightarrow \bullet \bullet, 1, 1]$ , ...  $[A \rightarrow \bullet \bullet, n, n]$  do agendy.
- $\triangleright \forall p \in P \mid p = A \rightarrow \alpha a_{i} \beta$  (a<sub>i</sub> je hlavou pravidla) přidej hranu  $[A \rightarrow \alpha_{\bullet} a_{i \bullet} \beta, i-1, i]$  do agendy.
- $\rho$  počáteční chart je prázdný.

#### Je tato inicializace v pořádku?

Co když inicializace nic nepřidá? (žadné  $\epsilon$  ani žádný terminál jako hlava) Odpověď: taková gramatika by generovala prázdný jazyk.

Úvod do počítačové lingvistiky  $8/12$  | 17 / 29 Tabulkové analyzátory

### Analyzátor řízený hlavou pravidla pokrač.

Iterace – vezmi hranu  $E$  z agendy a pak:

- a<sub>1</sub>) pokud je E ve tvaru  $[A \rightarrow \alpha_*, i, k]$ , potom pro každou hranu:  $[B \rightarrow \beta_{\bullet} \gamma_{\bullet} A \delta, i, j]$  v chartu vytvoř hranu  $[B \rightarrow \beta_{\bullet} \gamma A_{\bullet} \delta, i, k]$ ,
- a<sub>2</sub>) pro  $[B \rightarrow \beta A_{\bullet} \gamma_{\bullet} \delta, k, l]$  v chartu vytvoř hranu  $[B \rightarrow \beta_{\bullet} A \gamma_{\bullet} \delta, j, l]$ .
- b<sub>1</sub>) pokud je E ve tvaru  $[B \rightarrow \beta_{\bullet} \gamma_{\bullet} A \delta, i, j]$ , potom pro každou hranu  $[A\rightarrow \bullet \alpha \bullet, i, k]$  v chartu vytvoř hranu  $[B\rightarrow \beta \bullet \gamma A \bullet \delta, i, k]$ .
- b<sub>2</sub>) pokud je E ve tvaru  $[B \rightarrow \beta A_{\bullet} \gamma_{\bullet} \delta, k, l]$ , potom pro každou hranu  $[A\rightarrow \bullet \alpha \bullet, i, k]$  v chartu vytvoř hranu  $[B\rightarrow \beta \bullet A\gamma \bullet \delta, i, l]$ .
- c<sub>1</sub>) pokud je E ve tvaru  $[A \rightarrow \beta a_i, \gamma, \delta, i, j]$ , potom vytvoř hranu  $[A \rightarrow \beta_{\bullet} a_i \gamma_{\bullet} \delta, i-1, i]$ .
- c<sub>2</sub>) pokud je E ve tvaru  $[A \rightarrow \beta_{\bullet} \gamma_{\bullet} a_{i+1} \delta, i, j]$ , potom vytvoř hranu  $[A \rightarrow \beta_{\bullet} \gamma a_{i+1 \bullet} \delta, i, j+1].$
- d) pokud je E ve tvaru  $[A \rightarrow \bullet \alpha \bullet, i, j]$ , potom pro každé pravidlo  $B \rightarrow \beta A \gamma$  ve vstupní gramatice vytvoř hranu  $[B \rightarrow \beta A_{\bullet} \gamma, i, j]$ (symbol A je hlavou pravidla).

Úvod do počítačové lingvistiky  $8/12$   $18 / 29$ Tabulkové analyzátory

# Příklad – chart po analýze řízené hlavou pravidla

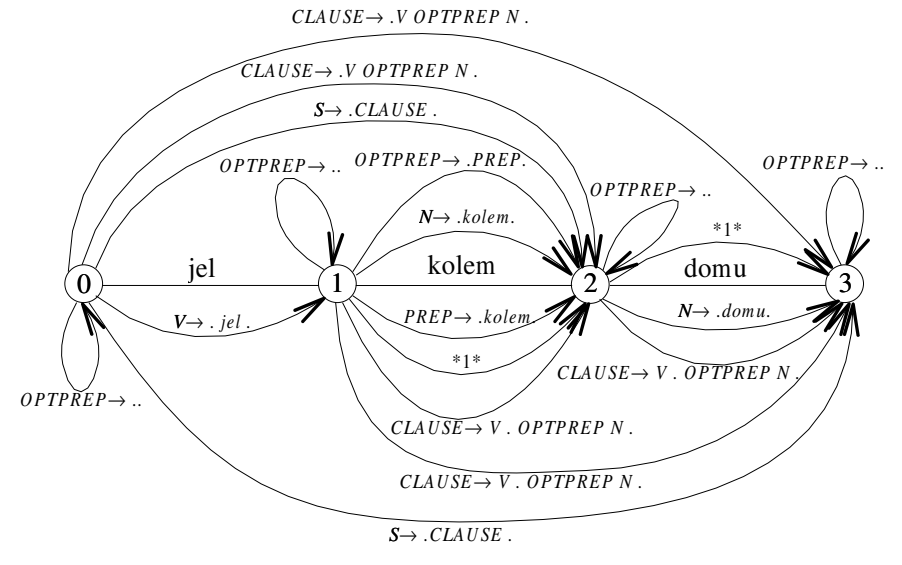

 $*1* = CLAUSE \rightarrow VOPTPREP$ . N.

### Porovnání jednotlivých algoritmů

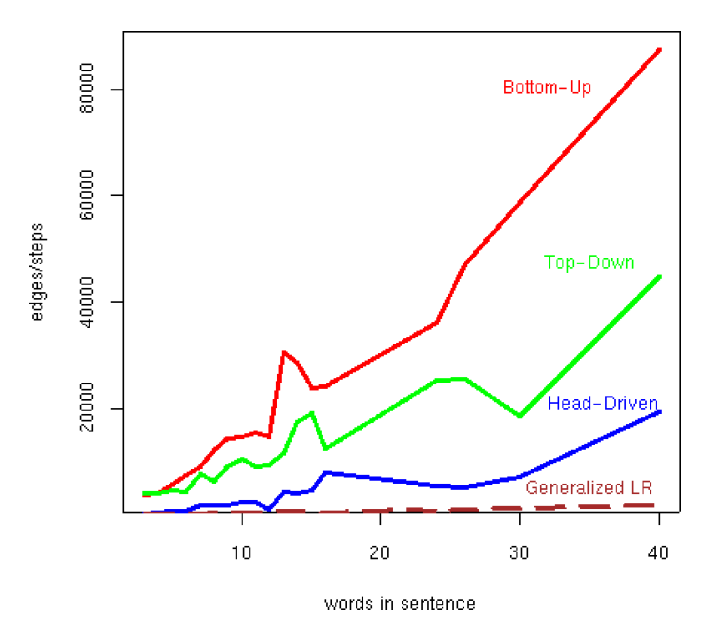

Syntaktická analýza s využitím strojového učen

# Syntaktická analýza s využitím strojového učení

- $\triangleright$  nejčastěji pro závislostní formalismy
- ▶ jedna hrana pro každé slovo
- $\triangleright$  složitější pro neprojektivní stromy

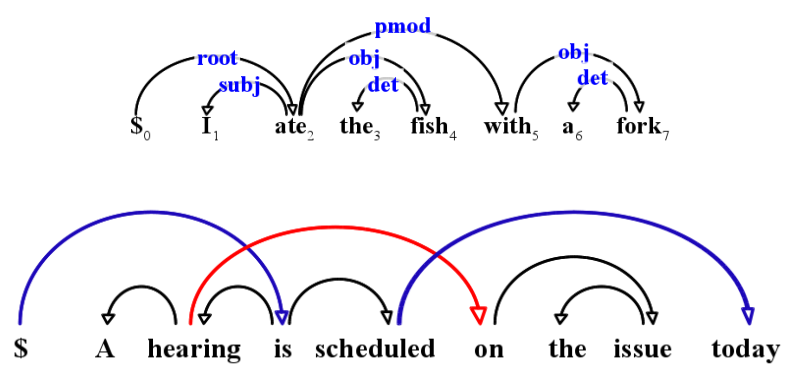

Example from "Dependency Parsing" by Kübler, Nivre, and McDonald, 2009

Úvod do počítačové lingvistiky  $8/12$   $22/29$ Syntaktická analýza s využitím strojového učení

# Formalizace závislostní analýzy pro učení

$$
Tree^{best} = \mathop{\arg\max}\limits_{Tree \in \Phi(Sentence)} score(Sentence, Tree)
$$

- Sentence =  $x_1x_2...x_n$  vstupní věta
- $\blacktriangleright$   $(h, p)$  hrana mezi hlavou  $x_h$  a potomkem  $x_p$
- $\triangleright$  Tree = { $(h, p)$  :  $0 \le h \le n, 0 \le p \le n$ } potenciální strom
- $\triangleright$   $\phi$ (Sentence) množina všech možných závislostních stromů nad Sentence
- Score(Sentence, Tree) závisí na algoritmu, např.

 $\textit{score}(\textit{Sentence},\textit{Tree}) = \sum \space \textit{score}(\textit{Sentence},h,p)$  $(h,p) \in Tree$ 

#### Úvod do počítačové lingvistiky  $8/12$   $\begin{array}{|c|c|c|c|c|c|}\n\hline\n21 / 29\n\end{array}$ Syntaktická analýza s využitím strojového učení

# Hodnocení úspěšnosti

#### základní informace:

- $\blacktriangleright$  hlava které slovo je řídící
- $\triangleright$  potomek které slovo je závislé
- $\triangleright$  typ označení typu hrany (label)

metriky (vždy procentuálně):

 $\triangleright$  Unlabeled attachment score (UAS) – slova, která mají správnou hlavu

čepici,

nosit

- $\triangleright$  Labeled attachment score (LAS) slova, která mají správnou hlavu a typ
- $\triangleright$  Root Accuracy (RA) analýzy, které mají správný kořen
- $\triangleright$  Complete Match rate (CM) zcela správné analýzy

#### Způsob řešení závislostní analýzy

### Závislostní analýza pomocí přechodových akcí – příklad

základní přístupy:

2 úkoly:

- $\triangleright$  řešení pomocí přechodových akcí (transition-based) sekvence akcí přiřazujících závislostní hrany, využívá zásobník  $arc-standard$  akce – shift, leftarc type, rightarc type takto odpovídá shift-reduce analýze, s dalšími akcemi (swap, reduce) zvládne i neprojektivní analýzy např. MaltParser (Nivre et al, 2006)
- ▶ grafové řešení (graph-based) tvorba stromu z ohodnoceného seznamu hran grafové řešení je flexibilnější

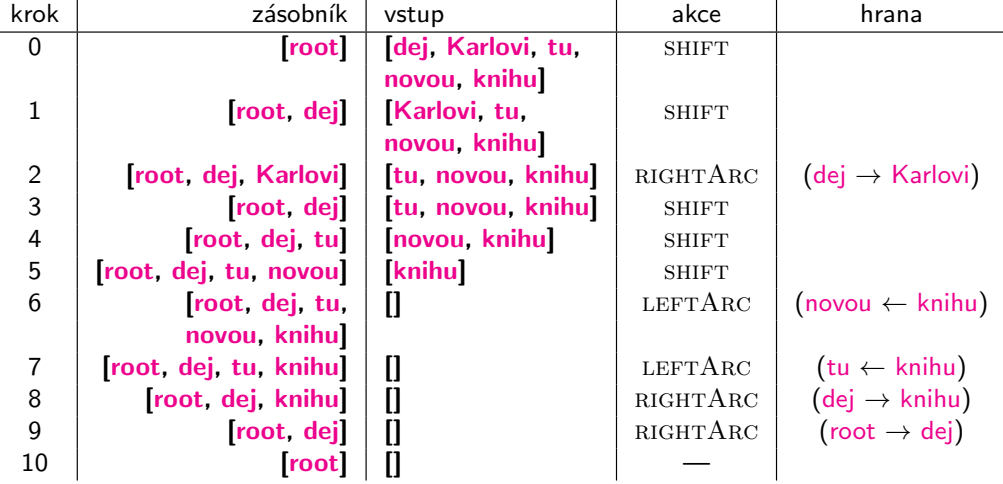

Uvod do poˇc´ıtaˇcov´e lingvistiky 8/12 ´ 25 / 29

Syntaktická analýza s využitím strojového učení

### Grafové řešení závislostní analýzy

 $\triangleright$  nalezení stromu (search problem)

 $\triangleright$  učení (learning problem)

• známe skóre hran, jak najdeme Treebest

· pomocí rysů hran a online učení

• např. Maximum Spanning Tree (McDonald et al, 2005)

· máme zadané věty a stromy, jak určíme skóre hran

#### Úvod do počítačové lingvistiky  $8/12$   $26 / 29$ Syntaktická analýza s využitím strojového učení

#### Rysy závislostních hran

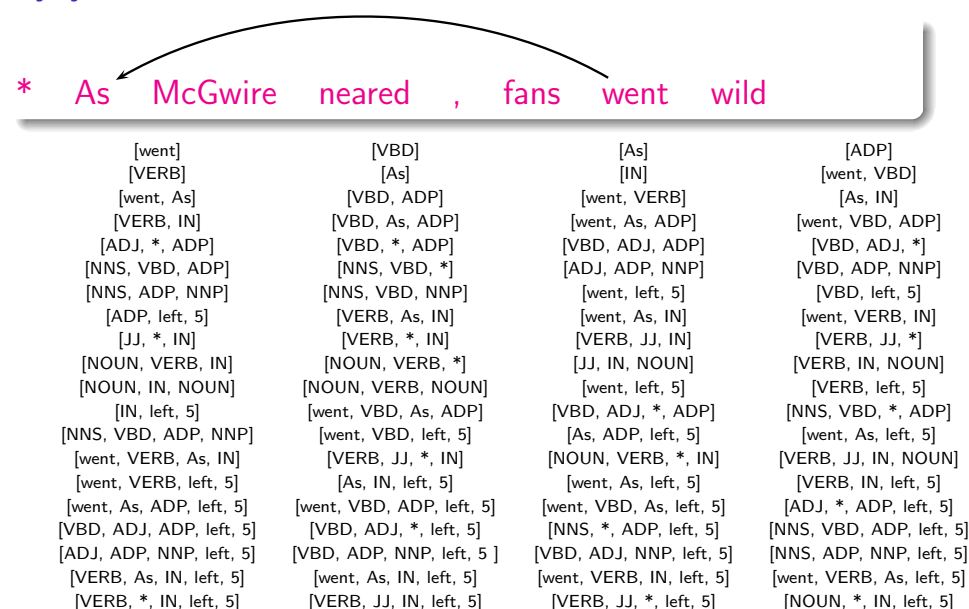

(příklad z Rush and Petrov, 2012)

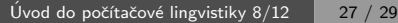

Syntaktická analýza s využitím strojového učení

### Online učení skóre závislostních hran

#### učení vah jednotlivých rysů w

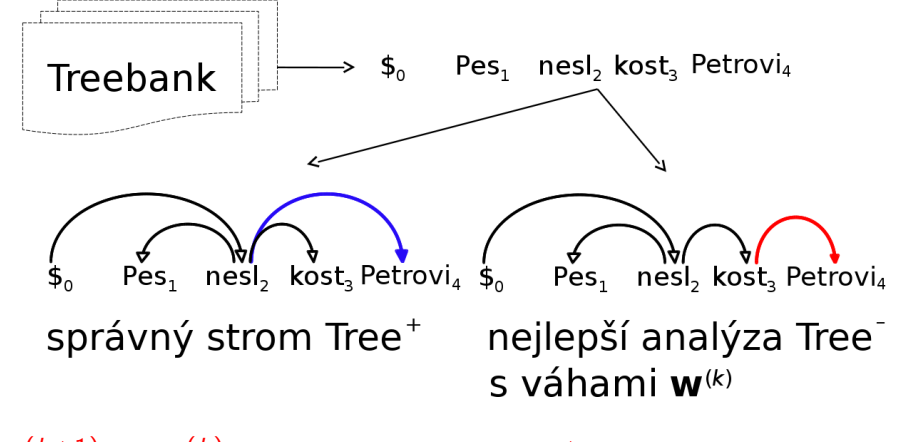

 $\mathsf{w}^{(k+1)} = \mathsf{w}^{(k)} + \mathsf{f}(\mathsf{Sentence},\mathsf{Tree}^+) - \mathsf{f}(\mathsf{Sentence},\mathsf{Tree}^-)$ 

Úvod do počítačové lingvistiky  $8/12$   $\begin{array}{|c|c|c|c|c|c|} \hline \end{array}$  29 / 29